# From days to minutes, from minutes to milliseconds with SQLAlchemy

Leonardo Rochael Almeida

10-July-2019

Speaker notes

Hi, I'm Leo. I'm a Tech Lead at Geru.

I'm here today to talk to you about ORMs and performance.

I'm by no means an expert in either SQL, SQLAlchemy or ORMs.

But I'd like to pass on lessons learned while optimizing some processes in my company.

# Geru **Brazillian Fintech**

Backend Stack:

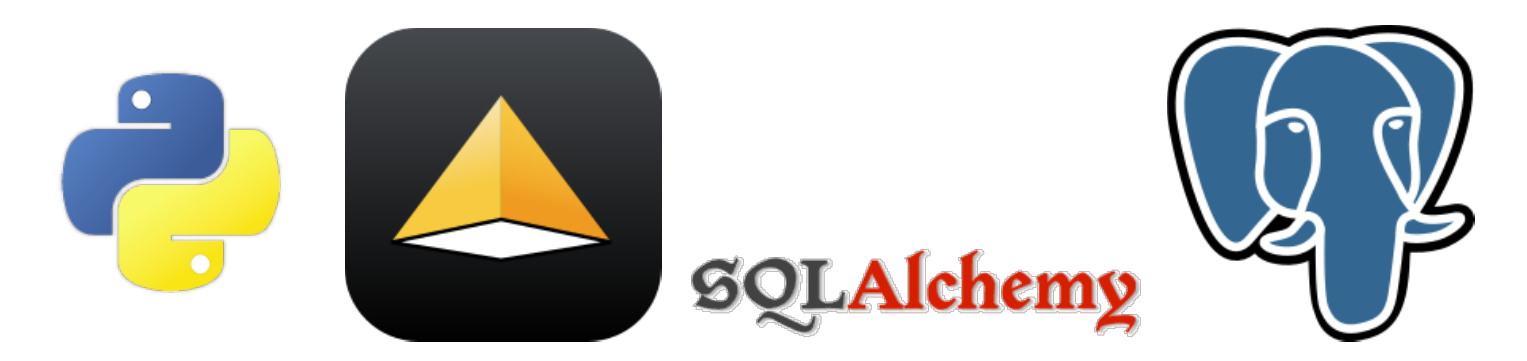

Others (Celery, MongoDB, Java, …)

#### Speaker notes

Our backend stack is almost all Python, with storage mostly in PostgreSQL through SQLAlchemy.

## SQLAlchemy

#### Two aspects:

#### SQL Expression Language (a Python DSL) X

Object Relational Mapper (ORM)

SQLAlchemy has two aspects:

- The SQL Expression Langage, which is a way of mapping SQL constructs into a Pythonic Domain Specific Language (DSL)
- The Object Relational Mapper, which allows mapping Python classes to tables and records of those tables to instances of the respective classes.

The ORM is built upon the DSL, but they can be used without one another.

At Geru we use the ORM almost exclusively.

TODO: Add slides showing code examples contrasting DSL/ORM

# SQLAIchemy is Awesome!

However:

Frameworks still require you to make decisions about how to use them, and knowing the underlying patterns is essential if you are to make wise choices. - Martin Fowler

https://martinfowler.com/books/eaa.html

• Sensible Python code  $\rightarrow$  Bad SQL access patterns

- Sensible Python code  $\rightarrow$  Bad SQL access patterns
- Unnoticeable at low data volumes

- Sensible Python code  $\rightarrow$  Bad SQL access patterns
- Unnoticeable at low data volumes
- · Like... during development...

- Sensible Python code  $\rightarrow$  Bad SQL access patterns
- Unnoticeable at low data volumes
- · Like... during development...
- And early production...

Speaker notes

Using a good ORM feels great. Most of the time you forget it's even there!

And that is actually the problem, because the DB **is** an external system with an API and should be treated as such.

The API just happens to be SQL…

- 
- 
- -
	-
- - -

• Be aware of implicit queries.

- Be aware of implicit queries.
	- **Specially from relationships.**

- Be aware of implicit queries.
	- **Specially from relationships.**
- Aim for O(1) queries per request/job/activity.

- Be aware of implicit queries.
	- **Specially from relationships.**
- Aim for O(1) queries per request/job/activity.
	- **Avoid looping through model instances**

- Be aware of implicit queries.
	- **Specially from relationships.**
- Aim for O(1) queries per request/job/activity.
	- **Avoid looping through model instances**

Let the DB do it for you

Speaker notes

- Be mindful of the work that the database is doing
- Specially the amount of DB round-trips
- But also the amount of data traffic (row count)

# Geru Case 1: The 24+ hour reports

Now it takes minutes

## Geru Funding Model

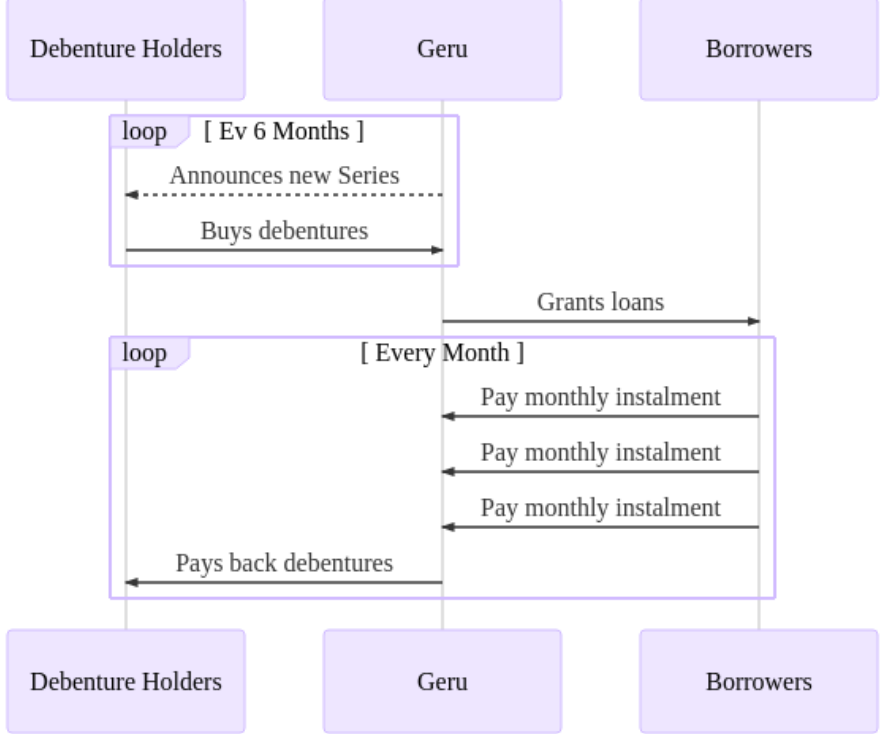

Geru is a Fintech that lends money at rates much lower than the mainstream banks in Brazil. We work online exclusively.

During each month, borrowers pay their monthly instalments, and at the beginning of every month Geru pays back the Debenture Holders.

This is very simplified of course, there are lots of details on top of that:

- Debentures bought later "cost" more but are "worth" the same
- Debenture remuneration is complicated by tax details like
	- Amortization paid back doesn't pay taxes but the premium on top does pay
	- Amount of time invested reduce taxes
- Different series have different payback rules

#### Entities and Relationships

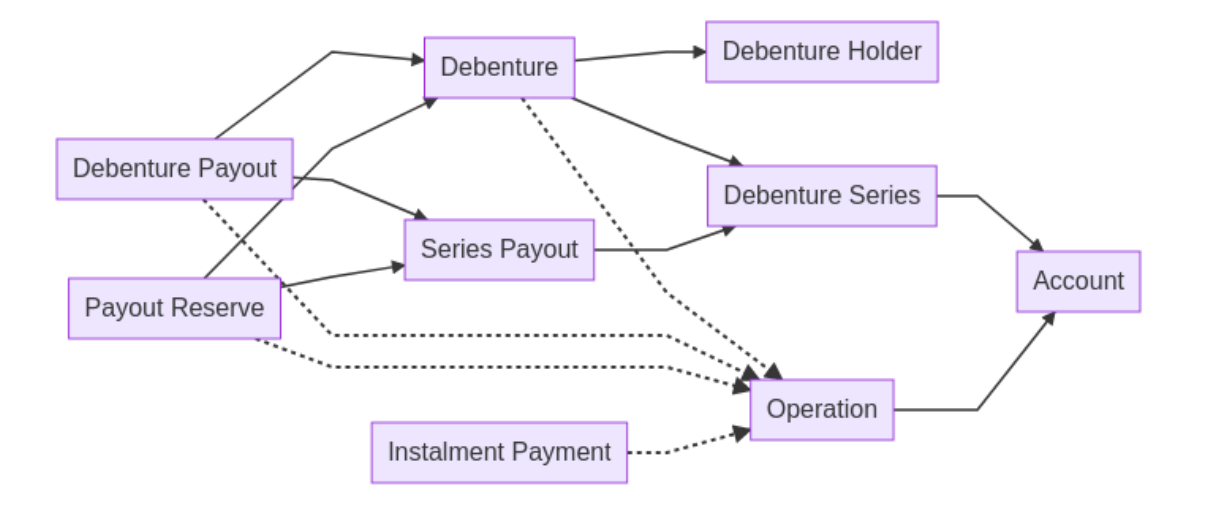

#### **ORM Declaration**

```
DBSession = scoped_session(sessionmaker(...))
class ORMClass(object):
     """Base class for all models"""
    @classproperty
     def query(cls):
          \overline{u} \overline{u} \overline{u} Convenient query for records of a model, like:
                query = MyModel.query.filter(...).order_by(...)
          \overline{u} \overline{u} \overline{u}return DBSession.query(cls)
Base = declarative_base(cls=ORMClass)
```
#### **Model Declaration**

```
class Debenture(Base):
    id = Column(Integer, primary_key=True)
     series_number = Column(Integer, nullable=False)
     sale_price = Column(Numeric, nullable=True)
     sale_date = Column(Date, nullable=True)
    # cont ...
```
#### **Model Declaration**

```
class Debenture(Base):
    # cont ...
     holder_id = Column(
          Integer, ForeignKey('debenture_holder.id'),
          nullable=True, index=True,
    \left( \right) holder = relationship(
         'DebentureHolder', backref=backref(
             'debentures', lazy='dynamic',
         ),
          foreign_keys=[holder_id],
    \left( \right)# cont ...
```
#### **Model Declaration**

```
class Debenture(Base):
    # cont ...
     series_id = Column(
         Integer, ForeignKey('debenture_series.id'),
         nullable=False, index=True,
     )
     series = relationship(
        'DebentureSeries', backref=backref(
            'debentures', lazy='dynamic',
         ),
         foreign_keys=[series_id],
     )
```
#### First things first: logging

# development.ini [loggers] keys = sqlalchemy

[logger\_sqlalchemy] qualname = sqlalchemy.engine  $level = INFO$ # "level = INFO" logs SQL queries. # "level = DEBUG" logs SQL queries and results. # "level = WARN" logs neither (in production).

So I had to debug an issue in the distribution code, but it was taking way too long at each run.

So the first thing I did was to enable sqlalchemy statement logging in my development instance, and what I saw was gobs of repeated statements, all alike, just rolling through the logs.

# Understanding the cache optimization

See diff and Jupyter

It's perfectly reasonable in pure Python to sum() over an iteration of attribute accessess in generator comprehension.

But if the generator comprehension is looping over a query then a lot of data is being fetched from the database so that in the end the Python programmer could calculate do what the database could reply with a single line of SQL.

# Understanding the insert/update optimization

See diff and Jupyter

# When the optimization backfires

See diff and Jupyter

#### Speaker notes

Unfortunately at some point the complex query that allowed to fetch all information of each integralization started taking hours.

It was a single query taking many hours to execute.

Fortunately it was easy to locate as it was a single query envelopped by logging calls.

The query was then broken into two parts, the second of which was executed in a loop for each integralization. Since the amount of data transmitted was small, and only a single query per loop was added inside a loop that already contained multiple other slower queries, it had no negative impact, and the outer query ran again at the same 2 minutes timeframe as in the beginning.

## Geru Case 2: The 1+minute page

Now renders in less than a second.

# First things first: slowlog

[app:main] pyramid.includes = pyramid\_tm [...] slowlog

# Slowlog configuration: slowlog = true slowlog\_file = logs/slow.log A complete understanding of what slowlog does is out of scope for this talk (there is talk by me at PyConUS 2013 about it on YouTube), but basically slowlog watches for wsgi requests that take too long and starts dumping periodic stack traces of the thread handling the slow requests.

Makes it ease to see which point of the code is responsible for the performance issues.

# Understanding the authorization optimization

See diff

• SELECT Documentation

- SELECT Documentation
- GROUP BY vs aggregation functions

- SELECT Documentation
- GROUP BY vs aggregation functions
- aggregation function w/ filters

- SELECT Documentation
- GROUP BY vs aggregation functions
- aggregation function w/ filters
- DISTINCT ON

- SELECT Documentation
- GROUP BY vs aggregation functions
- aggregation function w/ filters
- DISTINCT ON
- window expressions

Speaker notes

Study SQL:

- Read the SELECT documentation of your database. Understand how aggregation functions (sum(),
	- array\_agg()) interfere with the cardinality (number of rows) of the result and how they interact with GROUP BY.
		- **Understand DISTINCT and specially DISTINCT ON**
		- Understand "window" expressions
			- sum(X) OVER (PARTITION BY ... ORDER BY)
		- Read about CTEs (WITH statement) and subqueries, and how/where you can use them.
		- Understand how to insert and update rows that match the result of other queries.

• Be aware of the underlying queries

- Be aware of the underlying queries
- Push work to the DB

- Be aware of the underlying queries
- Push work to the DB
	- As much as possible

- Be aware of the underlying queries
- Push work to the DB
	- As much as possible
	- But not too much
- THEN Study SQLAlchemy
	- **E** Learn how to produce in SQLAIchemy the same optimized access patterns you know are possible in **SQL**
- Be aware of the underlying queries
	- All attribute accesses could represent a roundtrip. Atomic values usually don't (though they can if you ask SQLAlchemy to defer loading columns). But all relatioship attributes do, unless they're not dynamic and have been previously accessed in the same session.

# The End

#### Thank you!

- LeoRochael@geru.com.br
- LeoRochael@gmail.com
- @LeoRochael